# We\_blog: Einfach loslegen mit dem Bibliotheksblog

Katrin Quetting CPT-Herbsttagung November 2012, Saarbrücken

**Fritz-Haber-Institut der Max-Planck-Gesellschaft, Bibliothek**

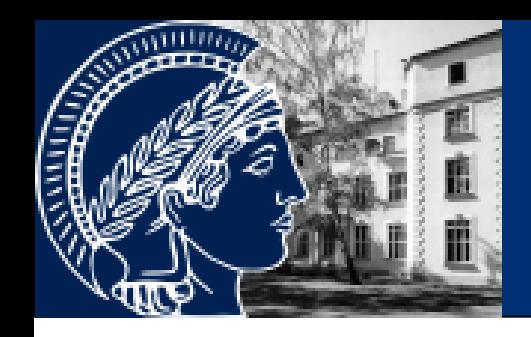

# Gliederung

### Erste Schritte

Live-Demonstration

# Interaktion & Vernetzung

### Exkurs: RSS-Feeds

### Weblog, das oder der

Wortart: Substantiv, Neutrum oder Substantiv, maskulin Häufigkeit: **IIIII** 

Quelle: Duden online

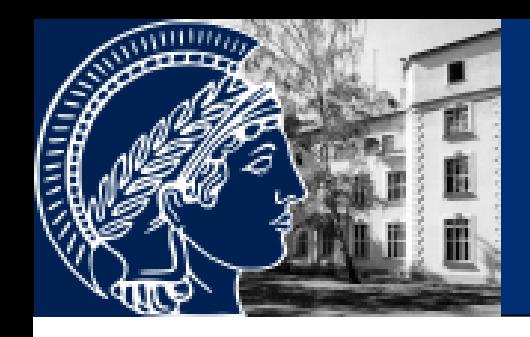

# Erste Schritte

*Theme* auswählen *Pages* einrichten *Categories* erstellen

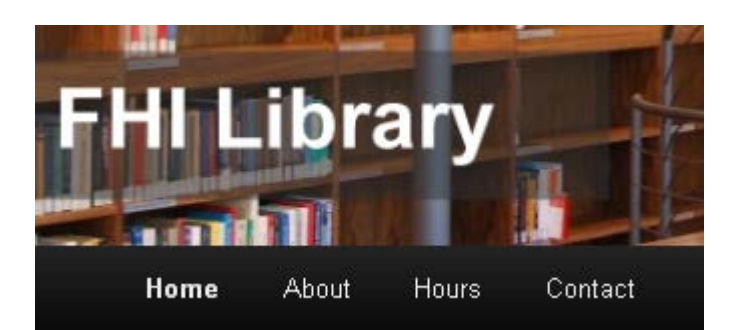

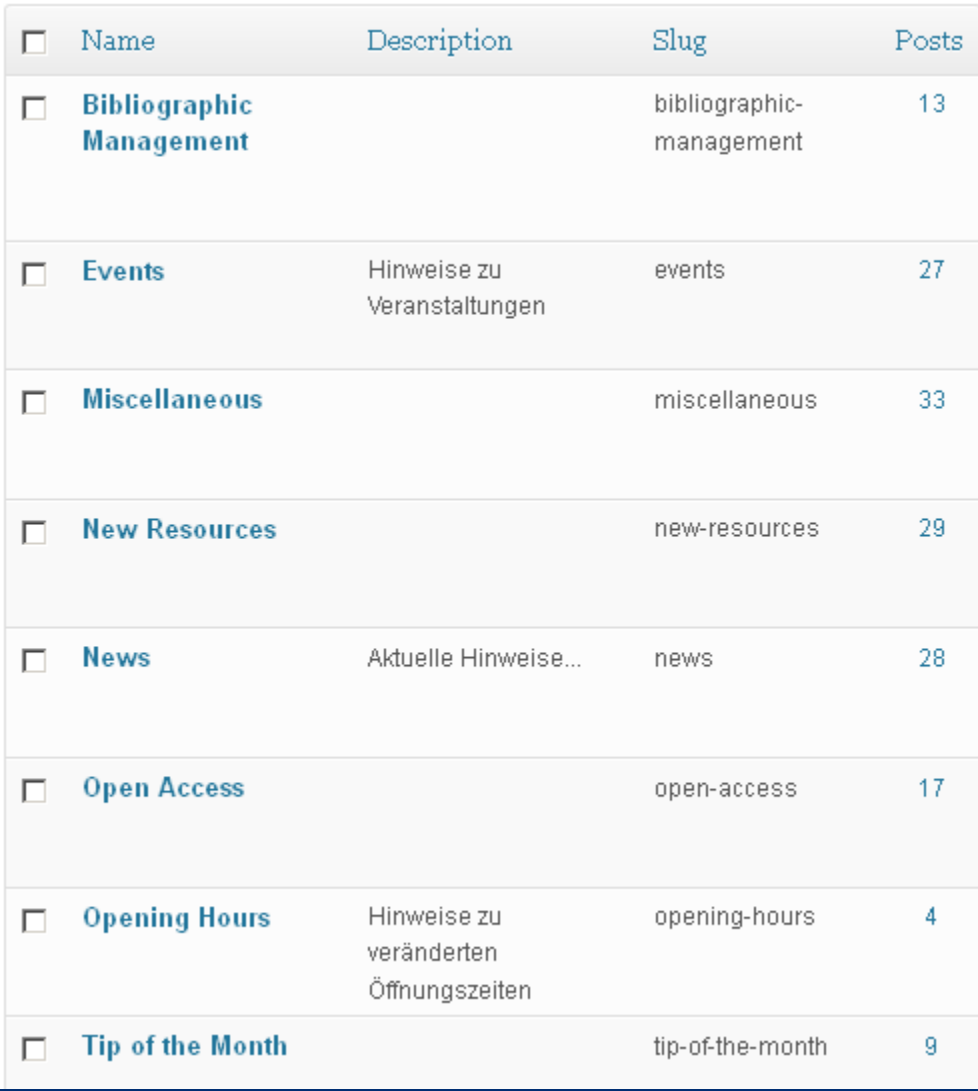

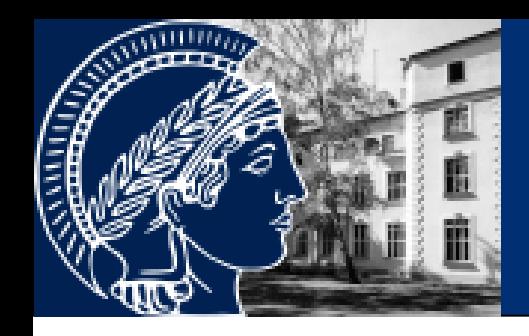

# Erste Schritte

### *Post* verfassen

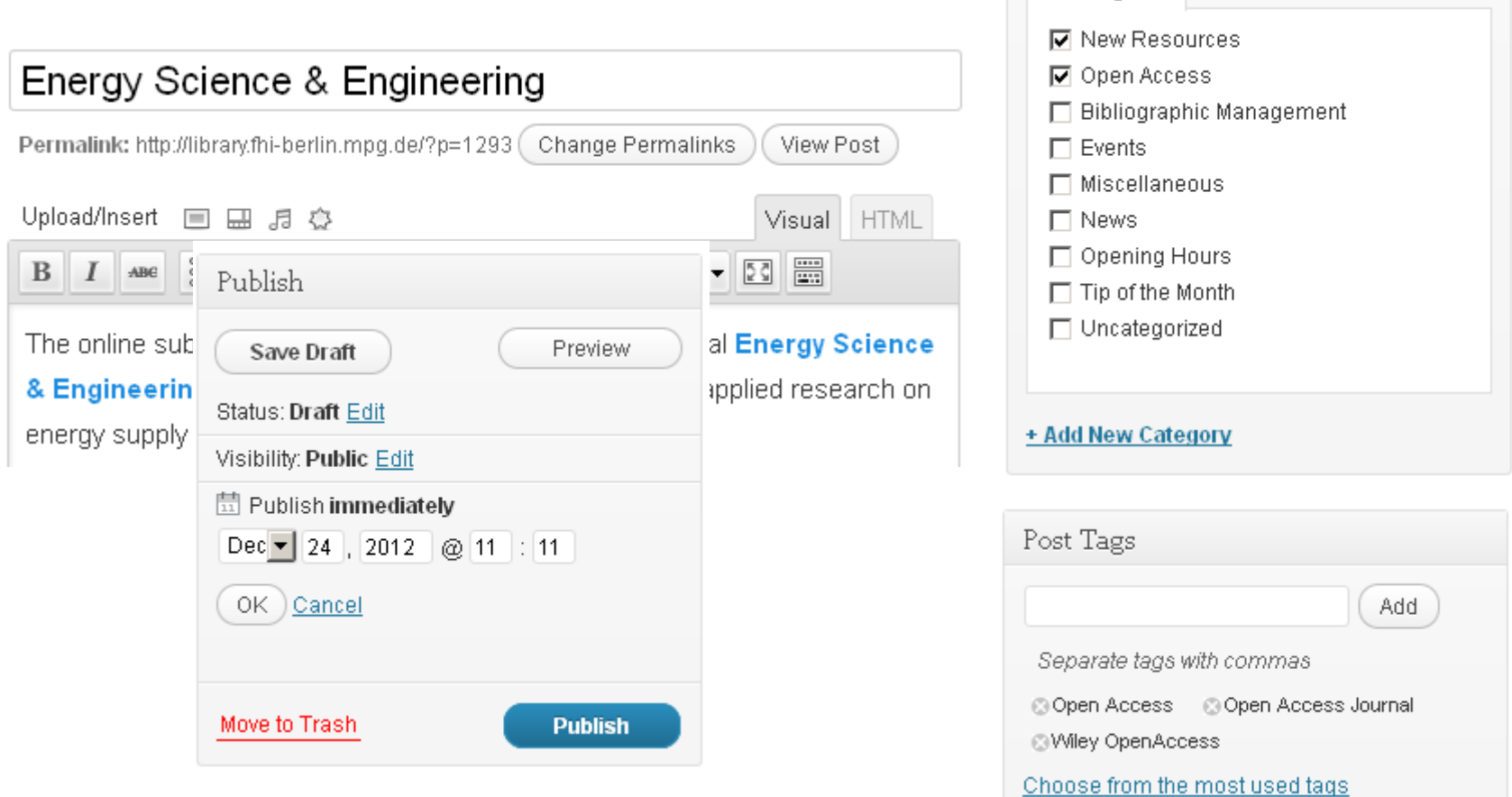

Categories

All Categories | Most Used

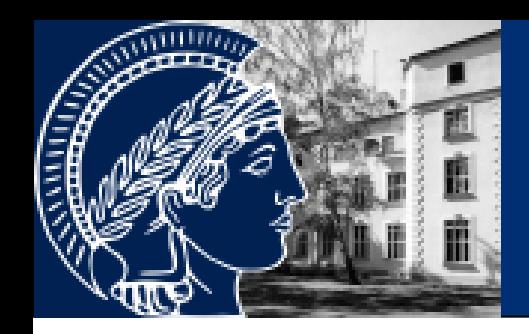

# Live-Demonstration

## FHILibrary Blog

<http://library.fhi-berlin.mpg.de/>

Widget: RSS-Feed PubMan Widget: RSS-Feed Web of Science Widget: Twitter MPG

#### NEW FHI PAPERS PUBMAN

- Communication: Vibrational spectroscopy of atmospherically relevant acid cluster anions: **Bisulfate versus nitrate core structures**
- **Structural variability in** transition metal oxide clusters: gas phase vibrational spectroscopy of  $V_3O_6 - s^+$
- Kinetic Study of the **Reaction of Vanadium and** Vanadium-Titanium Oxide **Cluster Anions with SO<sub>2</sub>**

#### N NEW FHI PAPERS IN WOS

■ Random-phase approximation and its

#### Widgets 面

Akismet is almost ready. You must enter your Akismet API key for it to work.

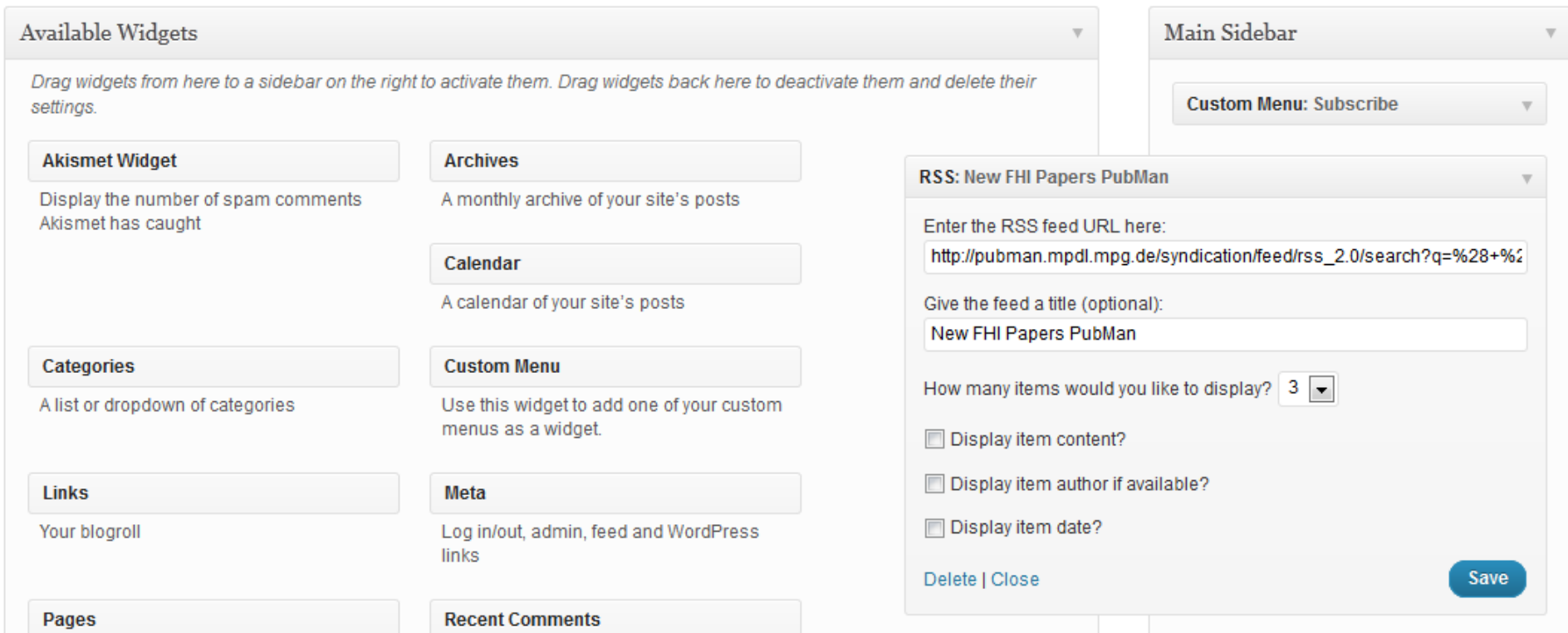

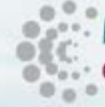

# **EXAMPG PUBLICATION REPOSITORY**

Volltexte

 $\alpha$ 

Detailsuche **Browse** 

Start / Detailsuche

Los

#### START ABLAGE (0) WERKZEUGE

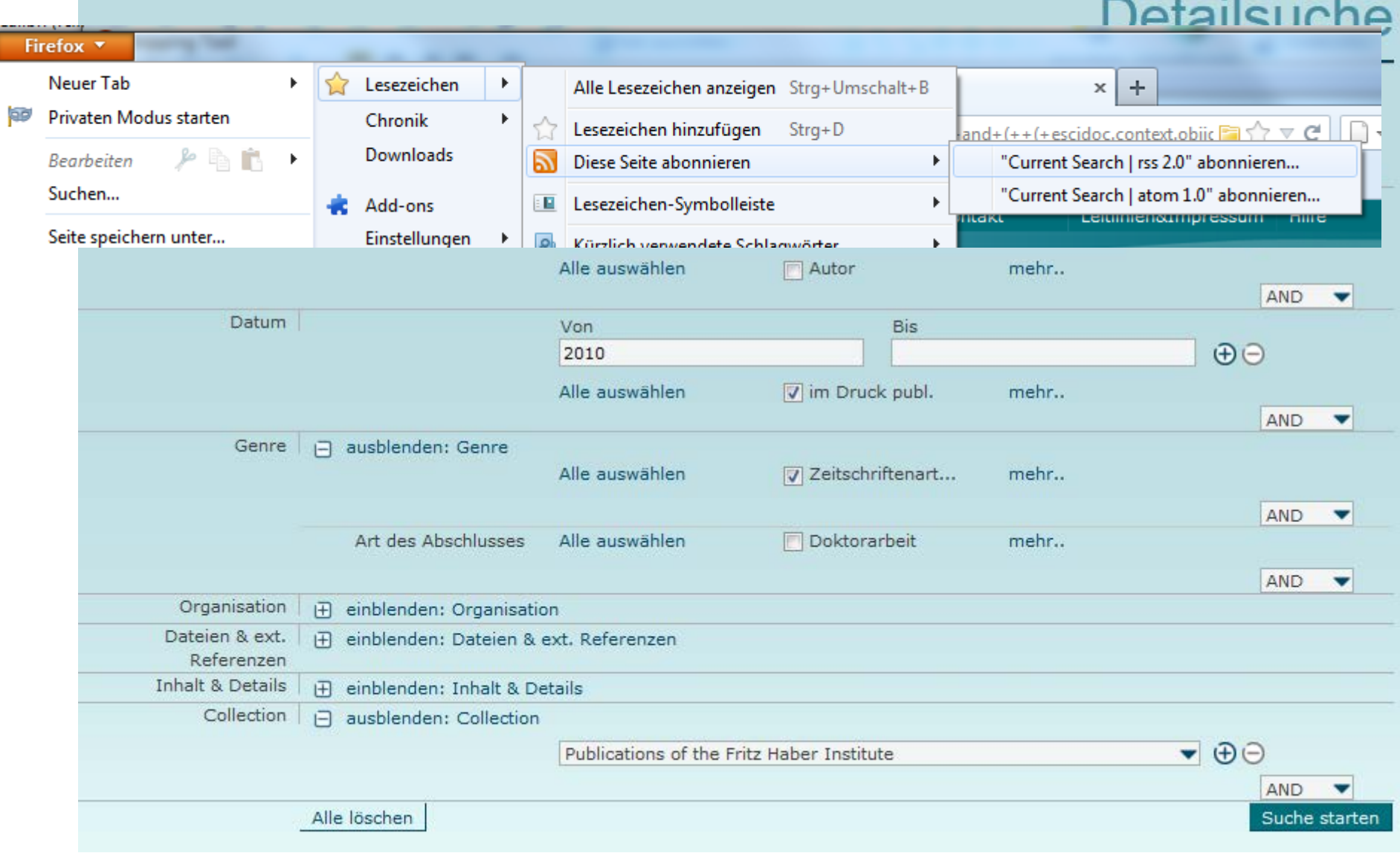

#### $<<$  Back

#### Open from the Web of Knowledge Server

Use this box to open histories that were saved to your private account on our server.

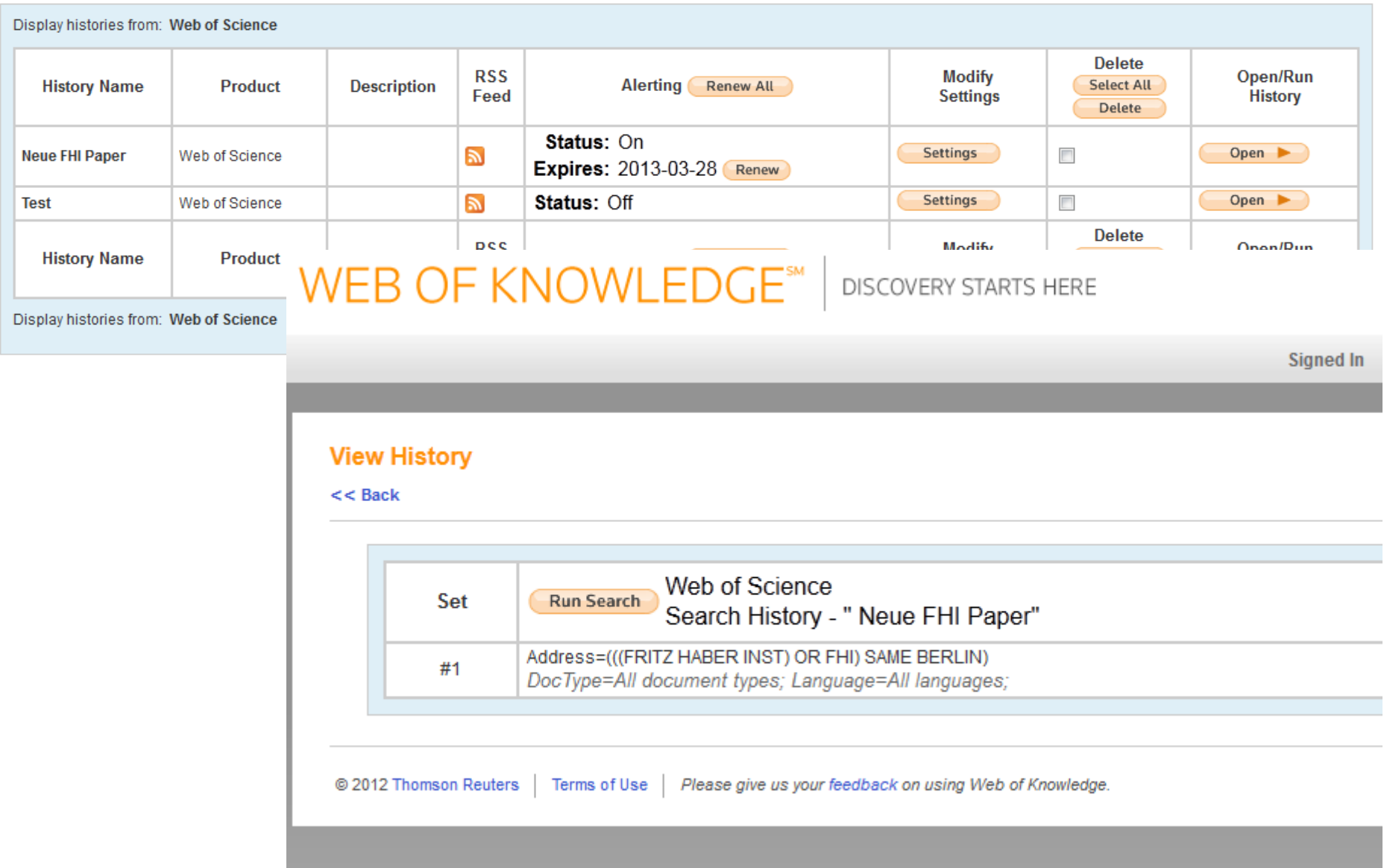

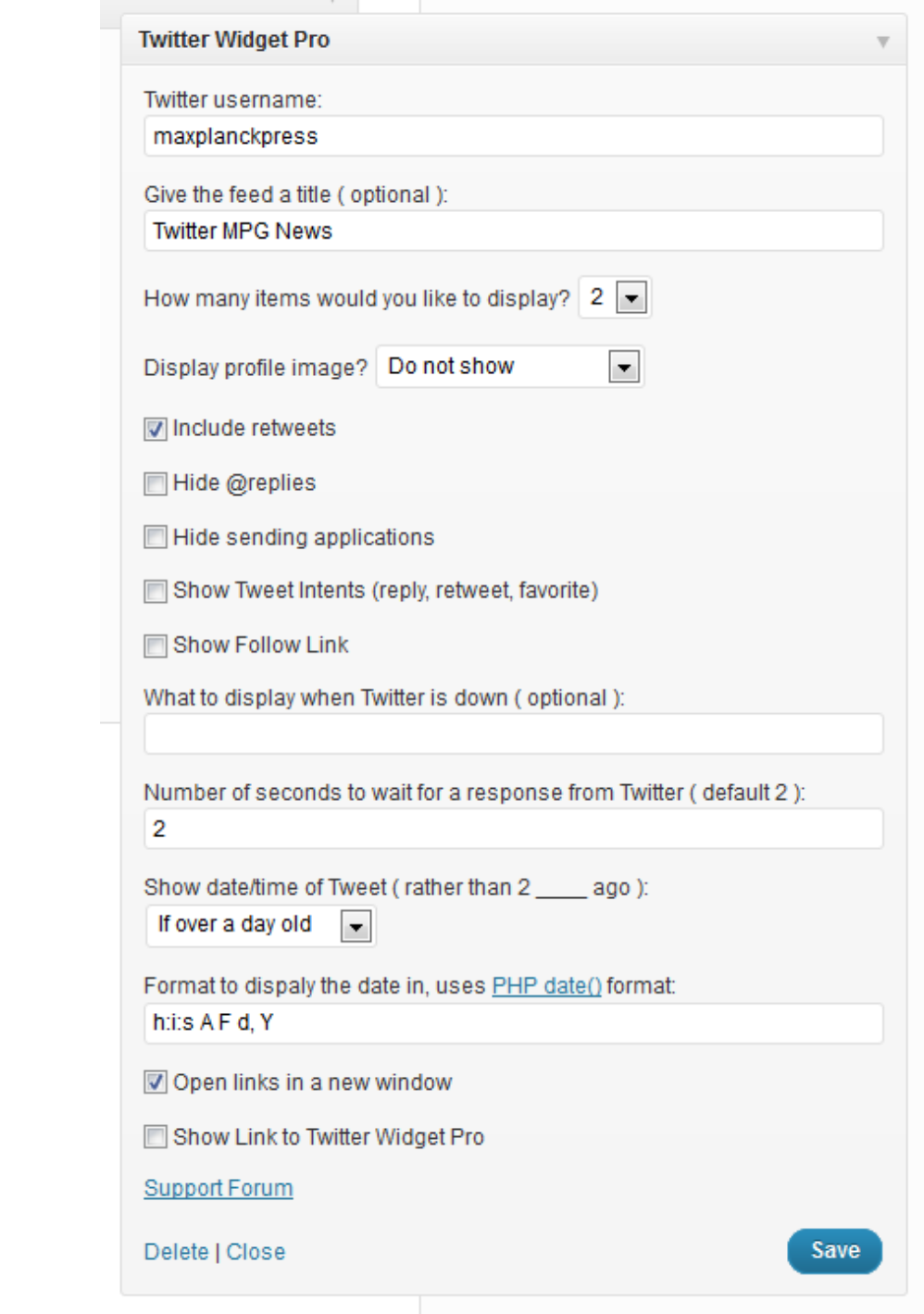

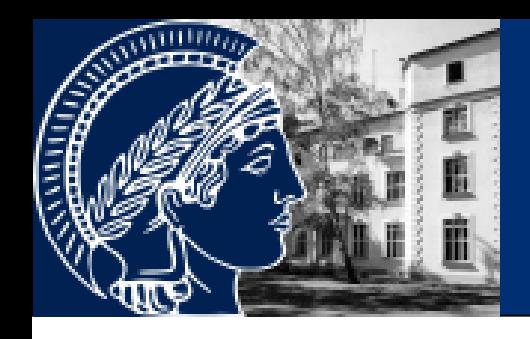

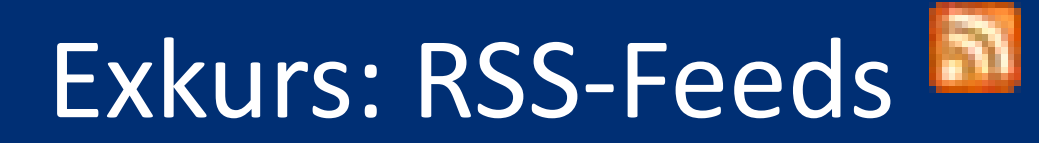

# RSS-Feed FHILibrary [Posts](http://library.fhi-berlin.mpg.de/?feed=rss) <http://library.fhi-berlin.mpg.de/?feed=rss>

# RSS-Feed FHILibrary [Neuerwerbungen](http://library.fhi-berlin.mpg.de/?feed=rss&tag=new-book) <http://library.fhi-berlin.mpg.de/?feed=rss&tag=new-book>

Tag als RSS-Feed<br>?feed=rss&tag=[Name des Tags]

Kommentare als RSS-Feed ?feed=comments-rss2

Kategorien als RSS-Feed ?cat=[ID der Kategorie]&feed=rss

#### FHI Library Online Catalog

- Simple Search
- Advanced Search
- Search the libraries of AC │ CP
- $\bullet$  PP&B library
- Search Hints
- **Shelf Classification**
- New acquisitions  $\Box$

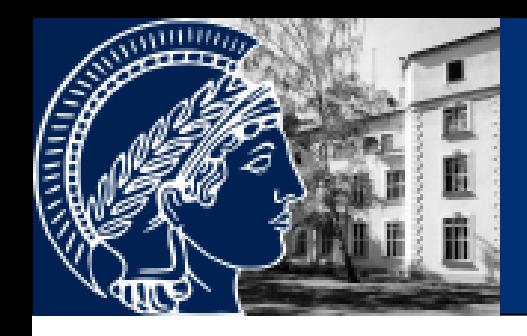

# Exkurs: RSS-Feeds

### RSS-Feed Box

#### FHI Library » Tip of the Month 2012-09-20, 11:00h

#### **Searching for Theses**

Search our online catalog or PubMan to find theses which were written by FHI staff. Most PhD theses from German universities are available online (from 2000 onwards): Technical University: Digitales Repositorium Free University: Dissertationen online Humboldt University: edoc-server German and ... Continue reading →

#### **Creating Multiple Bibliographies with EndNote**

It is really easy to create your own citation style in EndNote so that a seperate bibliography appears at the end of each chapter of your document. Here are the steps: Open the predefined output style you would like to ... Continue reading  $\rightarrow$ 

RSS Box by p3k.org

**FHI** 2012

Slam

### Quelle: *About VLib* <http://vlib.mpg.de/vlib-rss-feed.html>

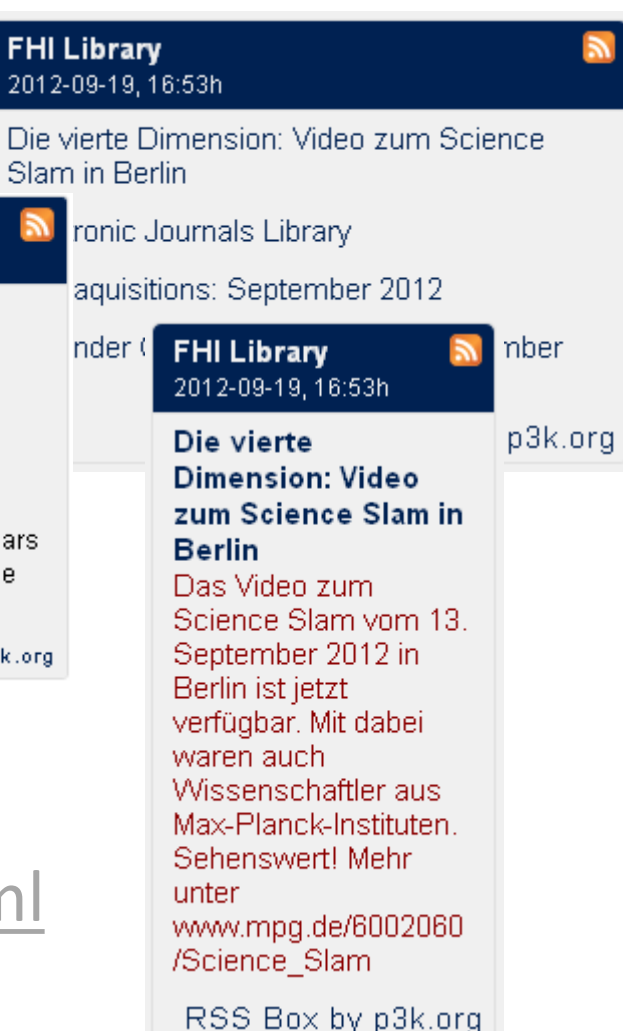

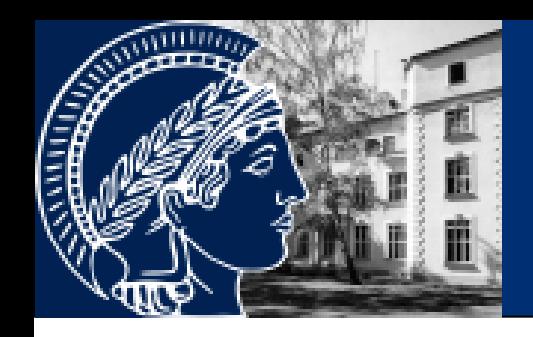

# Vernetzung & Interaktion

Neueste Blog-Beiträge auf der Webseite Thematische RSS-Feeds Mail, Twitter, Facebook Blogroll, Trackback/Pingback Kommentare, Polls, Bewertungen

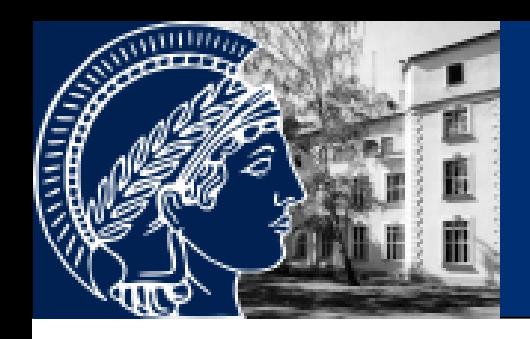

# Weitere Bibliotheks-Blogs

### TIB-Blog <http://blogs.tib-hannover.de/tib/>

### Biblioblog der Hochschule Hannover <http://biblioblog.fh-hannover.de/>

## UB FU biblioblog

<http://blogs.fu-berlin.de/bibliotheken/>

### Zweigbib Medizin Münster

<http://www.uni-muenster.de/ZBMed/aktuelles/>

ALBERTopen <http://albertopen.telegrafenberg.de/>

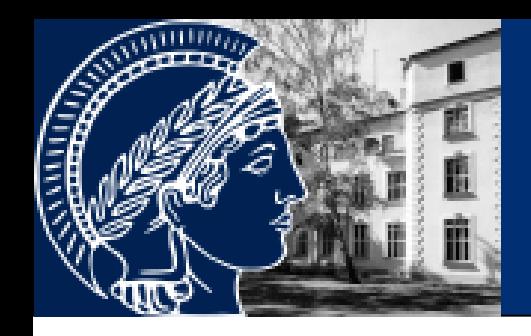

# Wordpress als Homepage

### Bibliothek der TU Hamburg

<http://www.tub.tu-harburg.de/blog/>

### Bibliothek der MPIs BGC + CE (Jena)

[will be](http://www.clib-jena.mpg.de/) [online soon](http://www.clib-jena.mpg.de/)

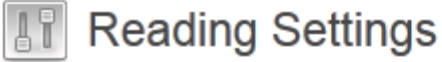

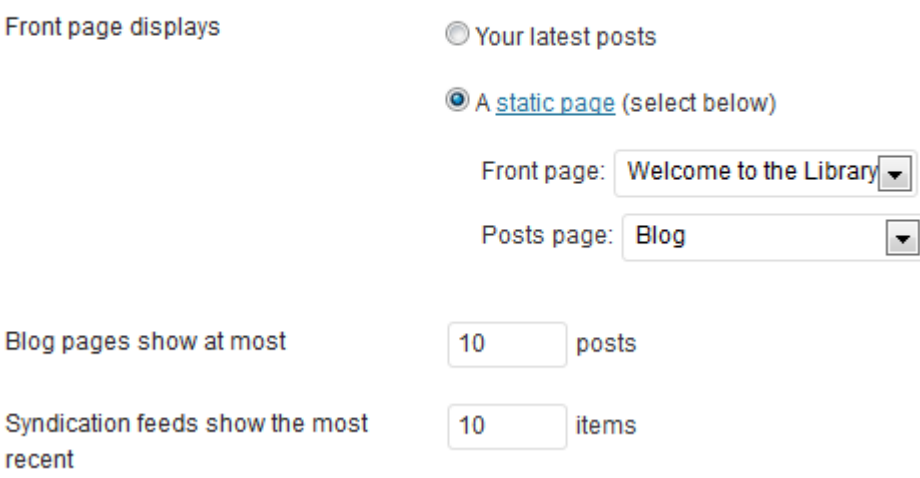

recent

# Vielen Dank für Ihre/Eure Aufmerksamkeit!

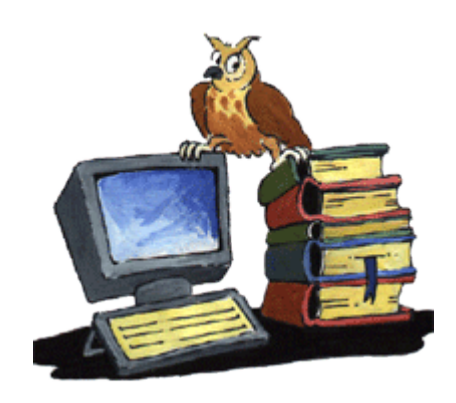

**Fritz-Haber-Institut der Max-Planck-Gesellschaft, Bibliothek**